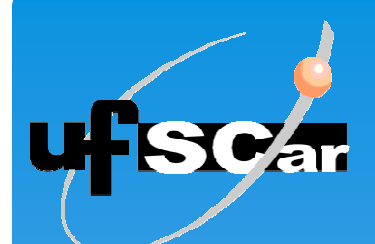

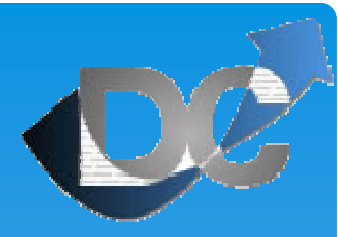

# Aplicando JClouds para Computação em Alto Desempenho

#### II Escola Regional de Alto Desempenho de São Paulo $\mathsf{ERAD}\text{-}\mathsf{SP}$  2011

Orientador: Prof. Dr. Cesar A. C. Marcondes

Aluno: Bruno Katekawa Curso: Engenharia da Computação

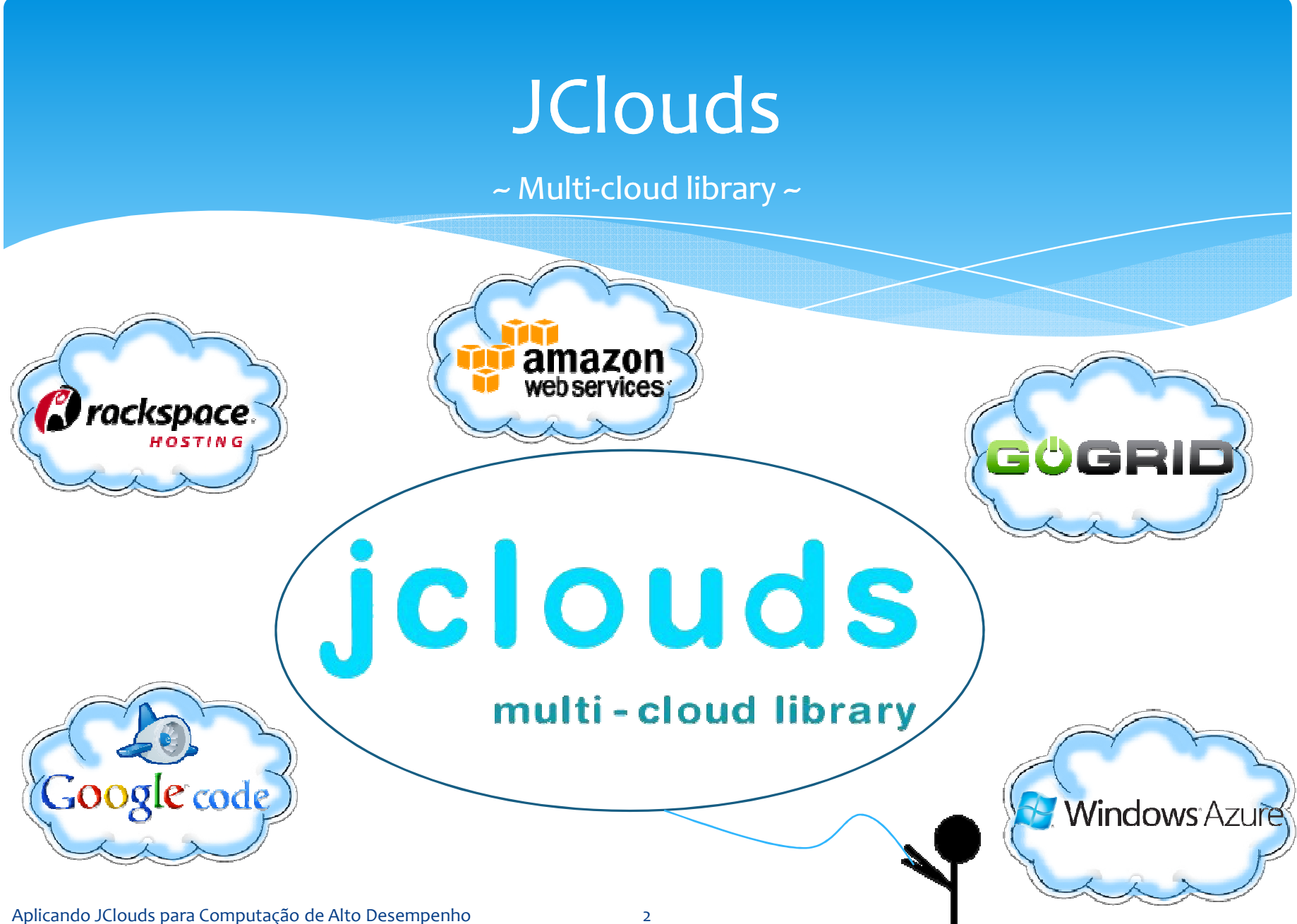

fre<sup>@</sup>ddom

# jclouds

#### multi-cloud library

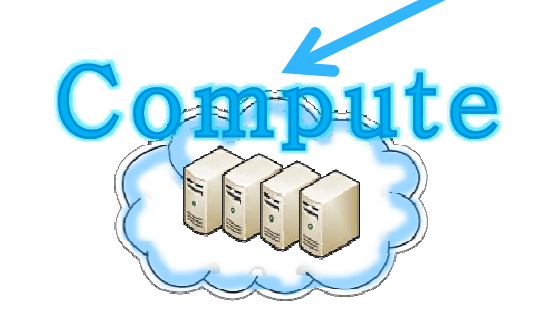

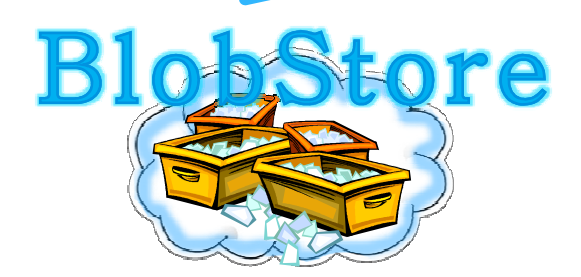

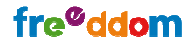

# API Compute

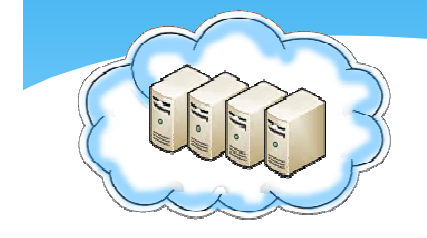

- ∗ <sup>É</sup> um meio portátil de gerenciar nós nas nuvens, isto é, através dela podem-se executar vários nós como um conjunto,<br>independentemente da APL da nuvem subiacente independentemente da API da nuvem subjacente.
- ∗ Possui um recurso de criação de modelos (Templates) que permite <sup>a</sup> busca de configurações que correspondem aos parâmetros como núcleos de CPU, memória RAM ou sistema operacional, permitindo uma alta customização durante <sup>a</sup>criação de um nó

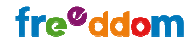

### API BlobStore

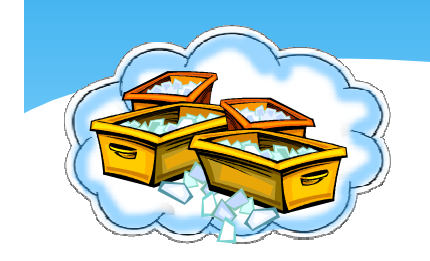

- ∗ <sup>É</sup> um mapa de chave-valor, onde há uma conta existente <sup>e</sup> pode-se criar recipientes (Containers) para armazenar dados como um objeto binário cada um sendo referenciado por umnome.
- ∗ <sup>É</sup> um meio portátil que os provedores de armazenamento em nuvem utilizam para gerenciar mapas de chave-valor, como <sup>o</sup> Microsoft Azure Blob Service, Amazon S3 <sup>e</sup> Rackspace CloudFiles.

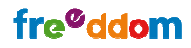

### Modelo de Funcionamento da API

~JClouds API ~

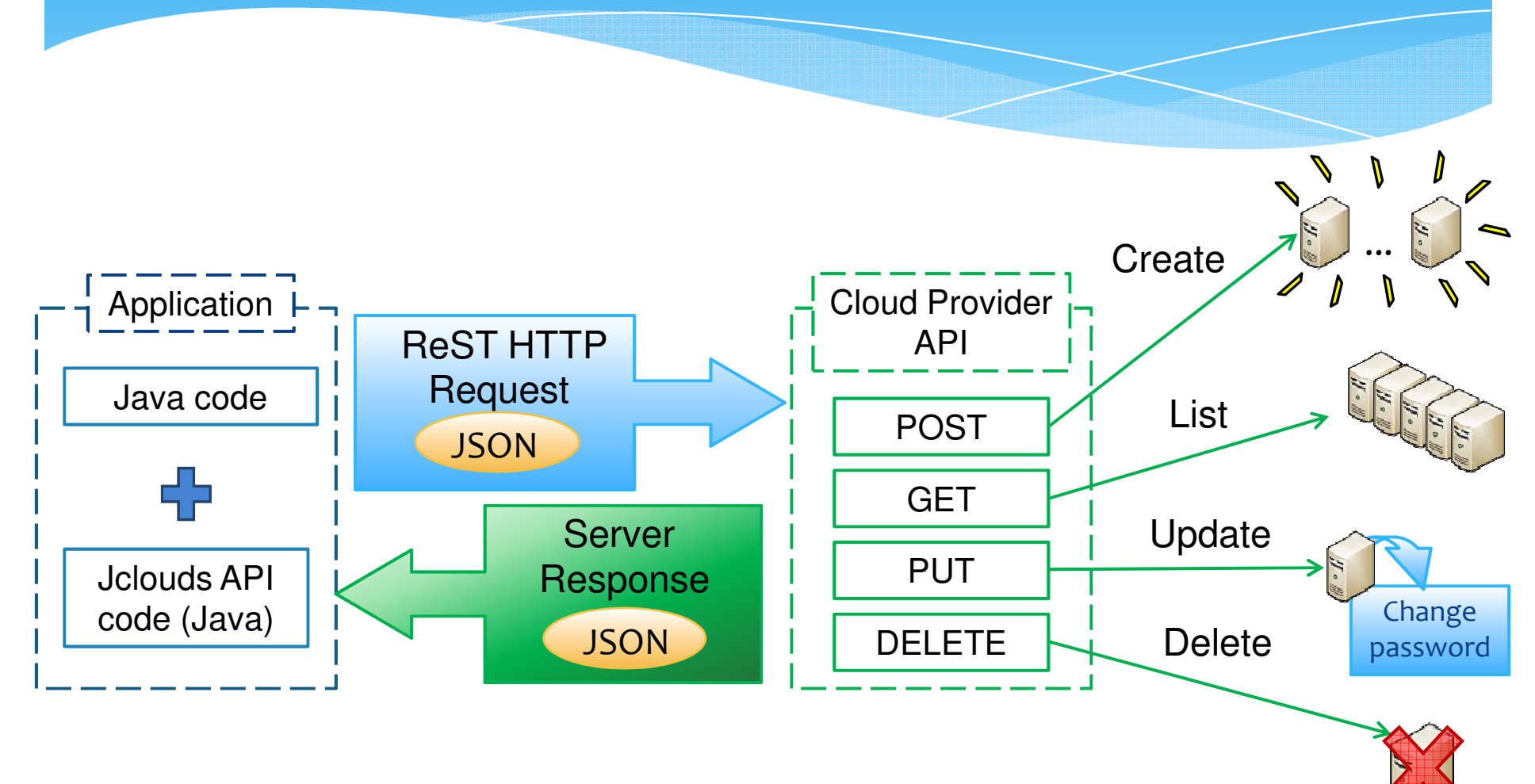

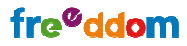

### JClouds API

~ Criando o contexto ~

```
ComputeServiceContext context =
new ComputeServiceContextFactory().createContext(
"cloudservers-us", wiring, overrides);
```

```
CloudServersClient rackspaceClient =
CloudServersClient.class.cast(
context.getProviderSpecificContext().getApi());
```
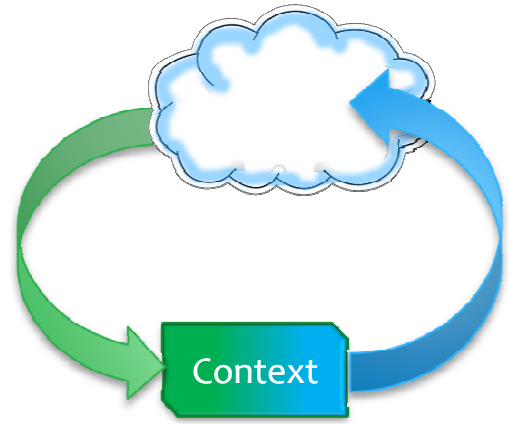

BaseComputeService **client** <sup>=</sup> BaseComputeService.class.cast(**context**.getComputeService());

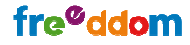

### JClouds API

~ Criando Servidores ~

Template nodeToCreate = **context**.getClient().templateBuilder().osFamily(OsFamily.UBUNTU)

- .osVersionMatches("10.10")
- .minCores(2)
- .minRam(minRam)

```

.options(options).build();
```
System.out.println("Creating nodes ...");

```
Aplicando JClouds para Computação de Alto Desempenho 8
Set<? extends NodeMetadata> nodes = 
context.getClient().createNodesInGroup(nodeGroupName, numberOfNodes, nodeToCreate);
```
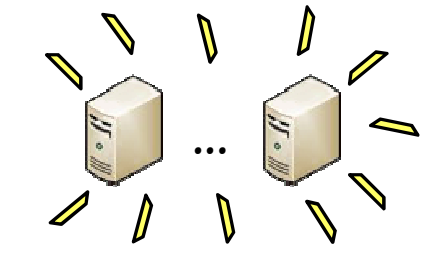

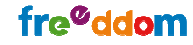

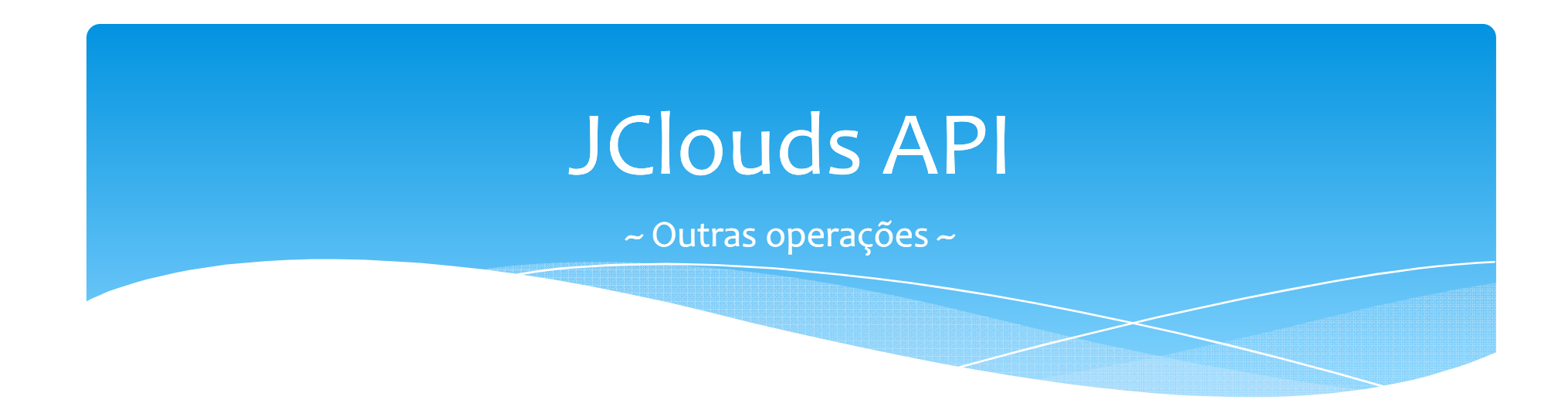

**context**.getClient().rebootNode(node);

**context**.getRackspaceClient().resizeServer(serverid, 3);

**context**.getClient().destroyNode(nodeToDelete);

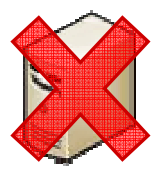

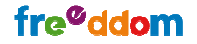

### API em Ação

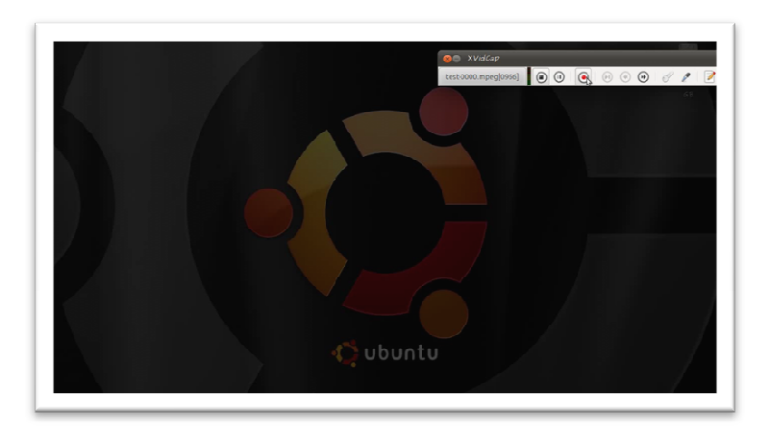

#### Criando Servidores (Nós) no Rackspace

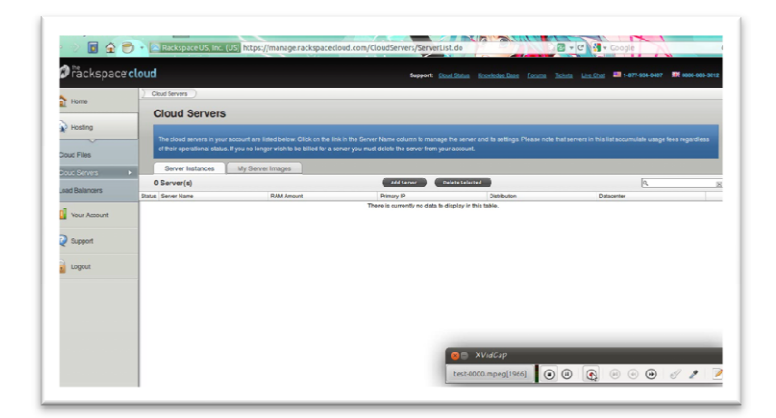

#### Mostrando Dashboarddo Rackspace

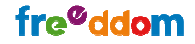

### API em Ação

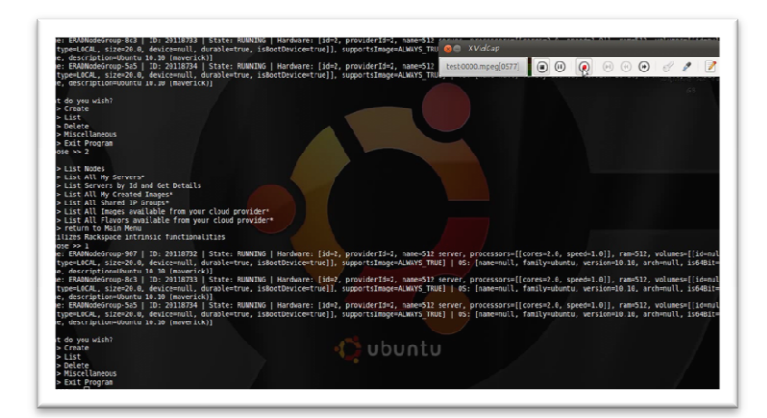

#### Apagando Servidores (Nós) no Rackspace

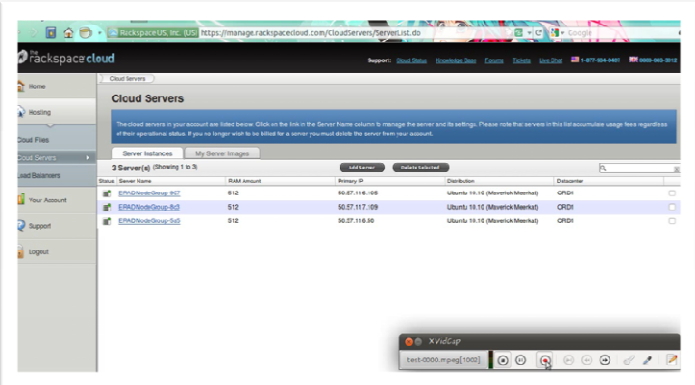

#### Mostrando Dashboarddo Rackspace

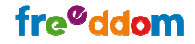

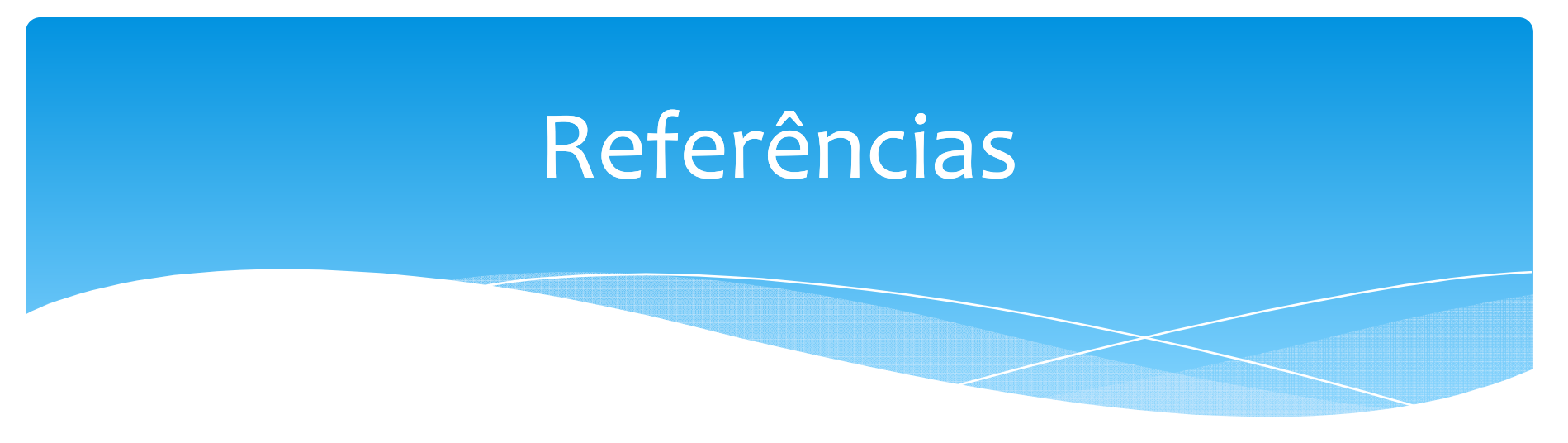

- ∗ Site do Projeto da API JClouds, http://code.google.com/p/jclouds/, acesso: 22 de Maio de 2011.
- ∗ Rackspace Hosting, http://www.rackspace.com/cloud/, acesso: 25 de Julho de 2011.

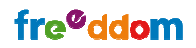

## Perguntas?

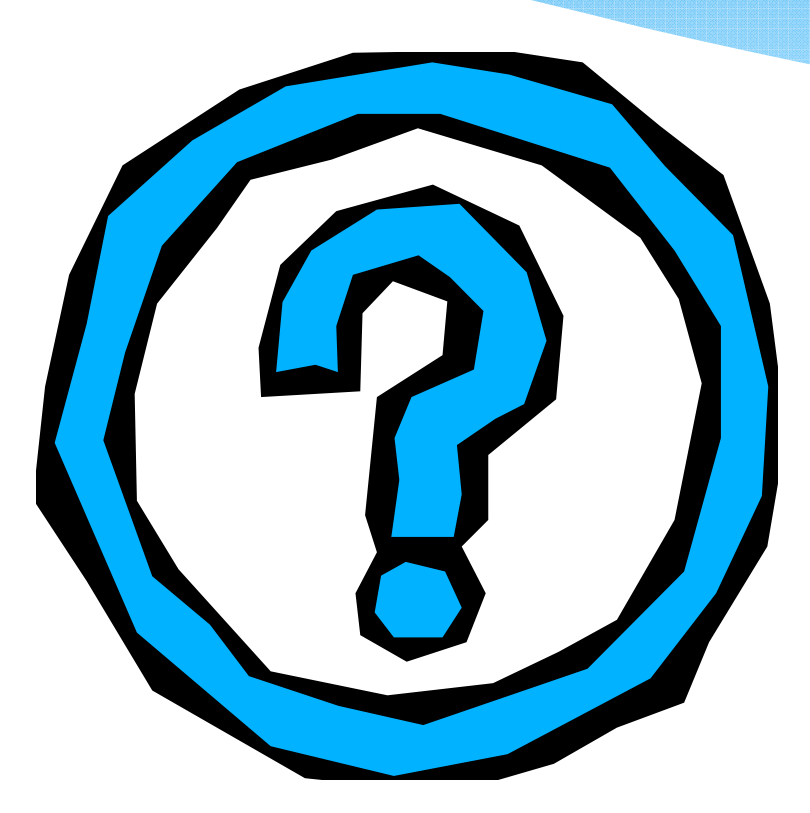

#### Contato: brunokatekawa@gmail.com marcondes@dc.ufscar.br

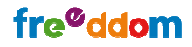